Cara Install Adobe Flash Player Manual
>>CLICK HERE<<<</p>

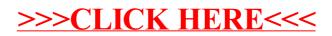